## **Work Instruction for Municipal Consent Applications**

## Engineering Services, Right-of-Way Permitting

The purpose of this work instruction is to provide step by step instruction for Utility Companies and their subcontractors on how to apply for an Municipal Consent Application.

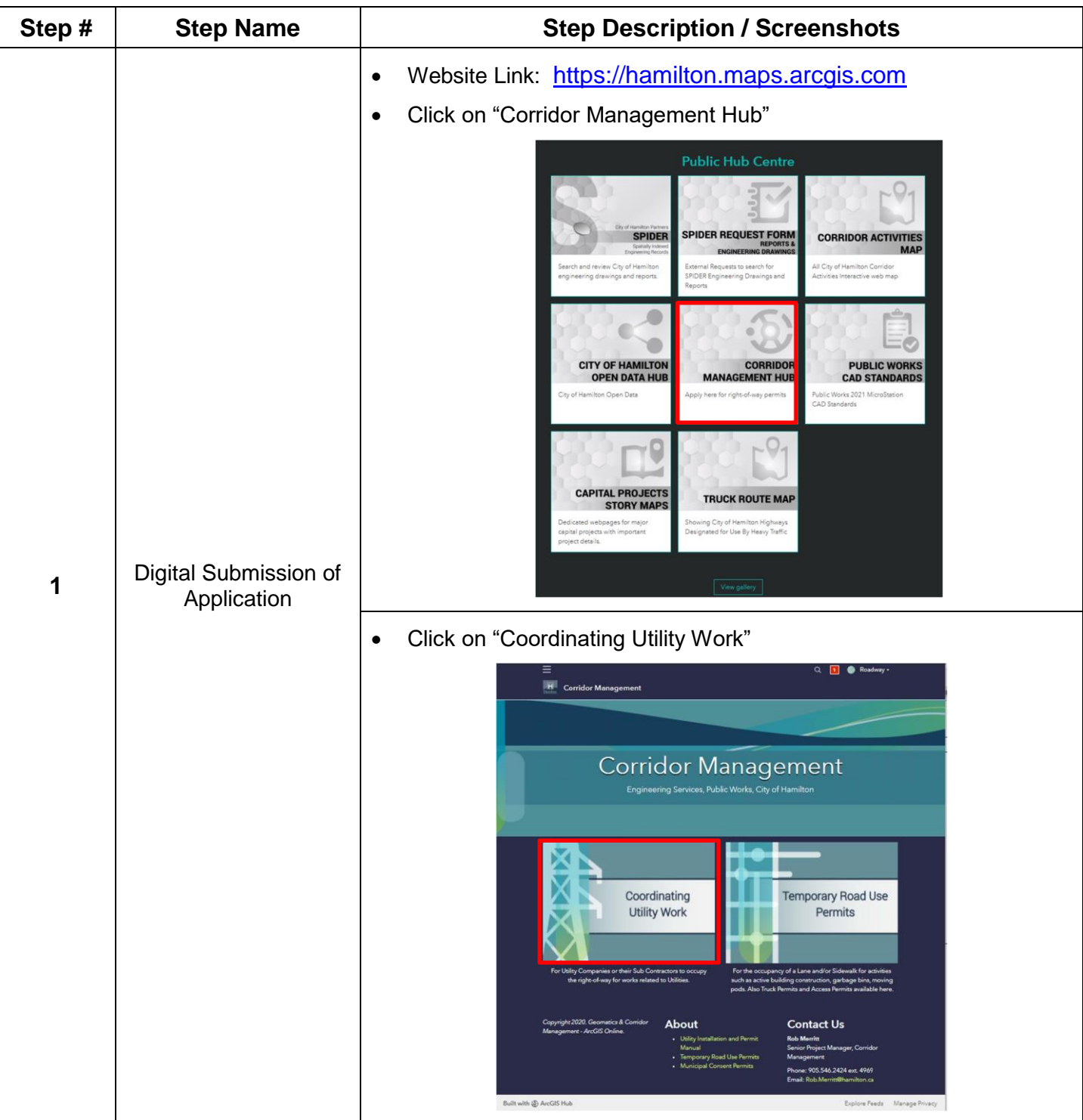

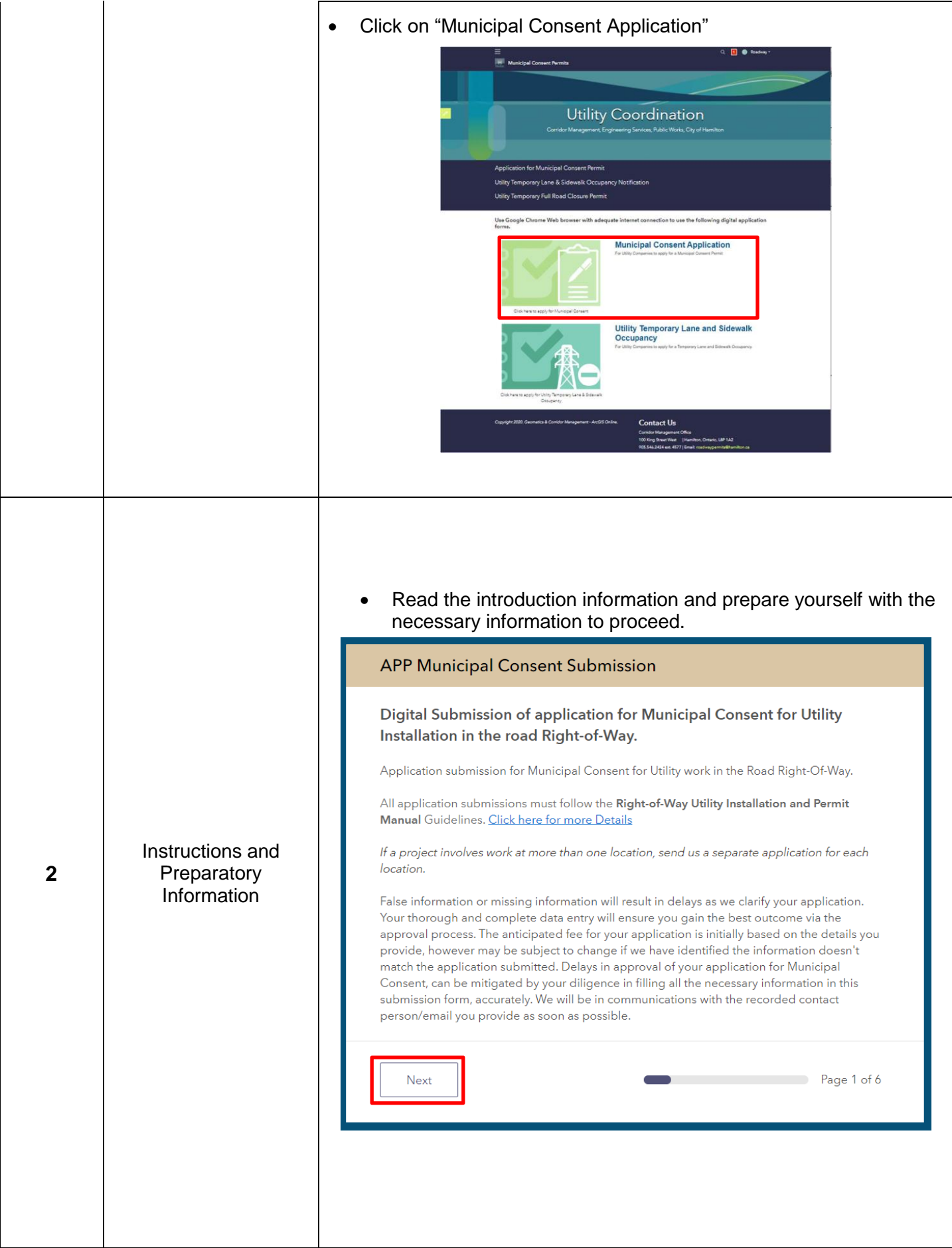

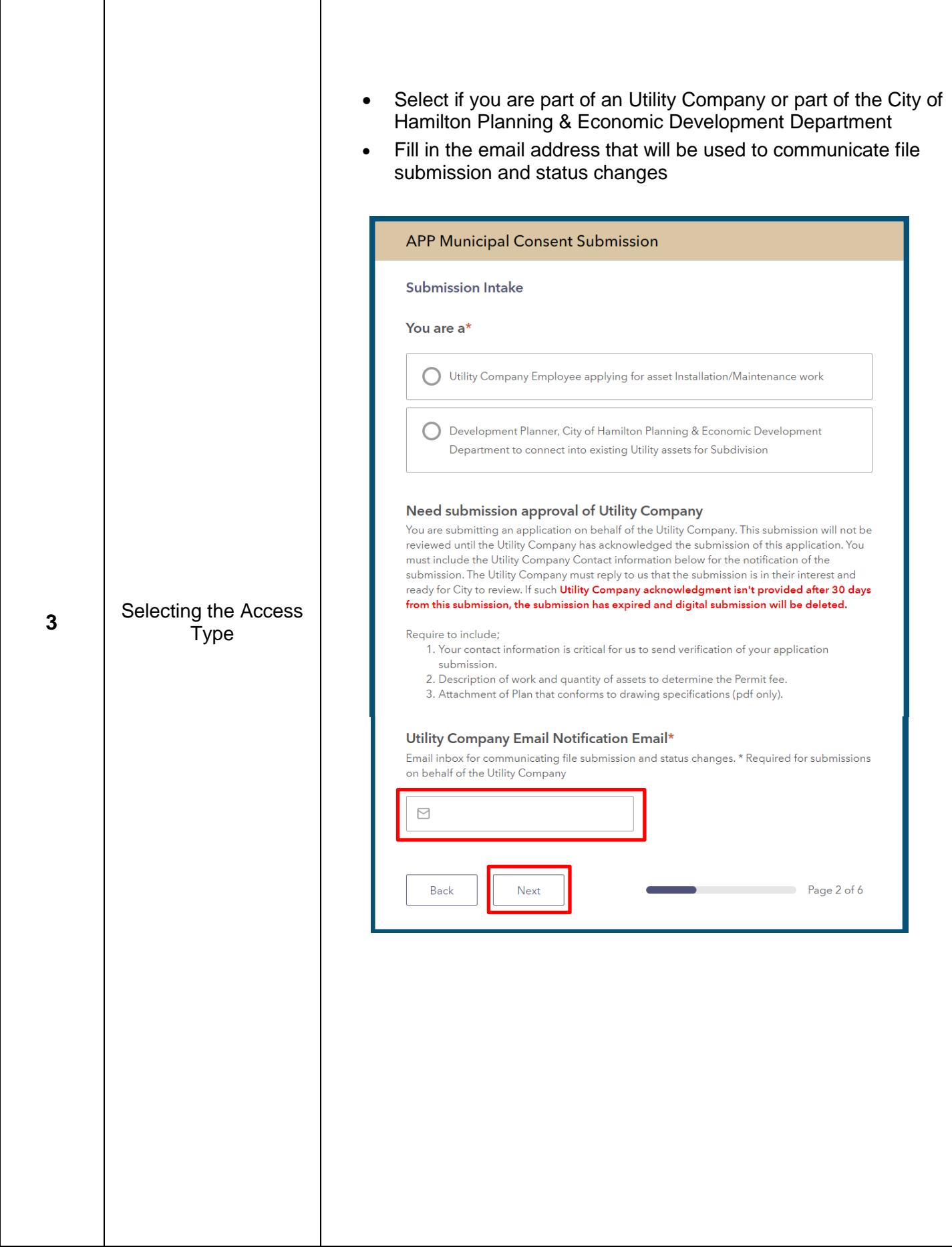

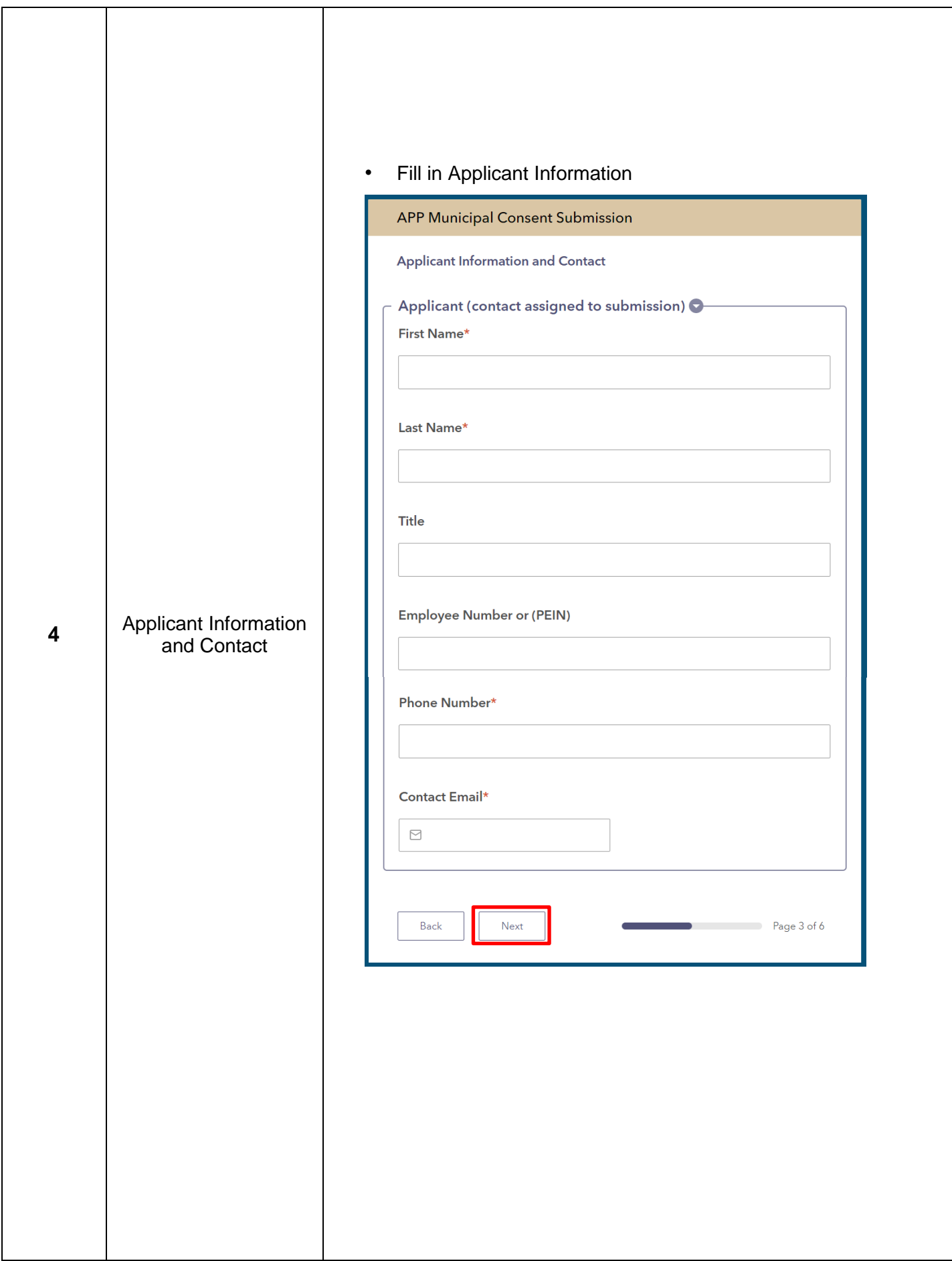

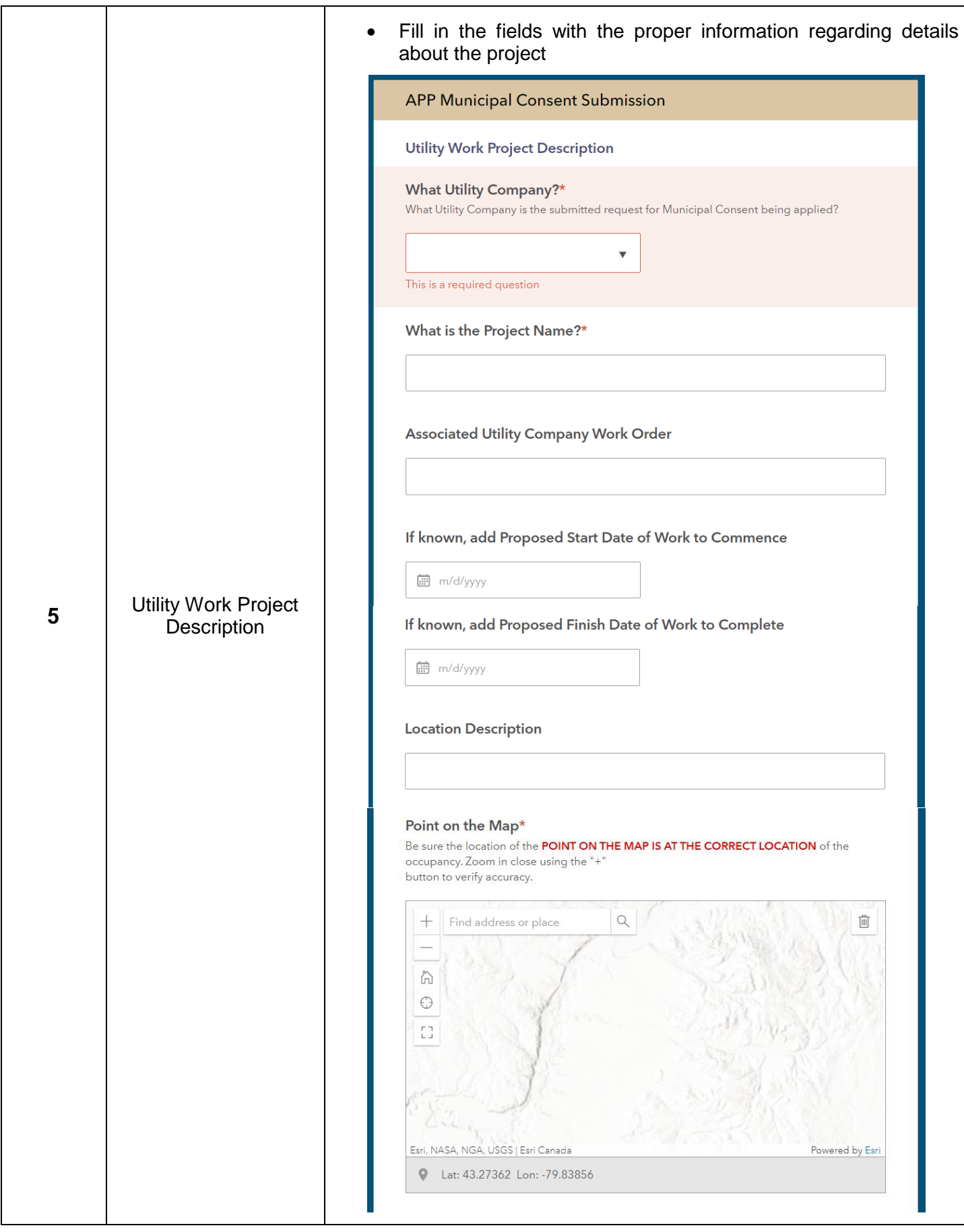

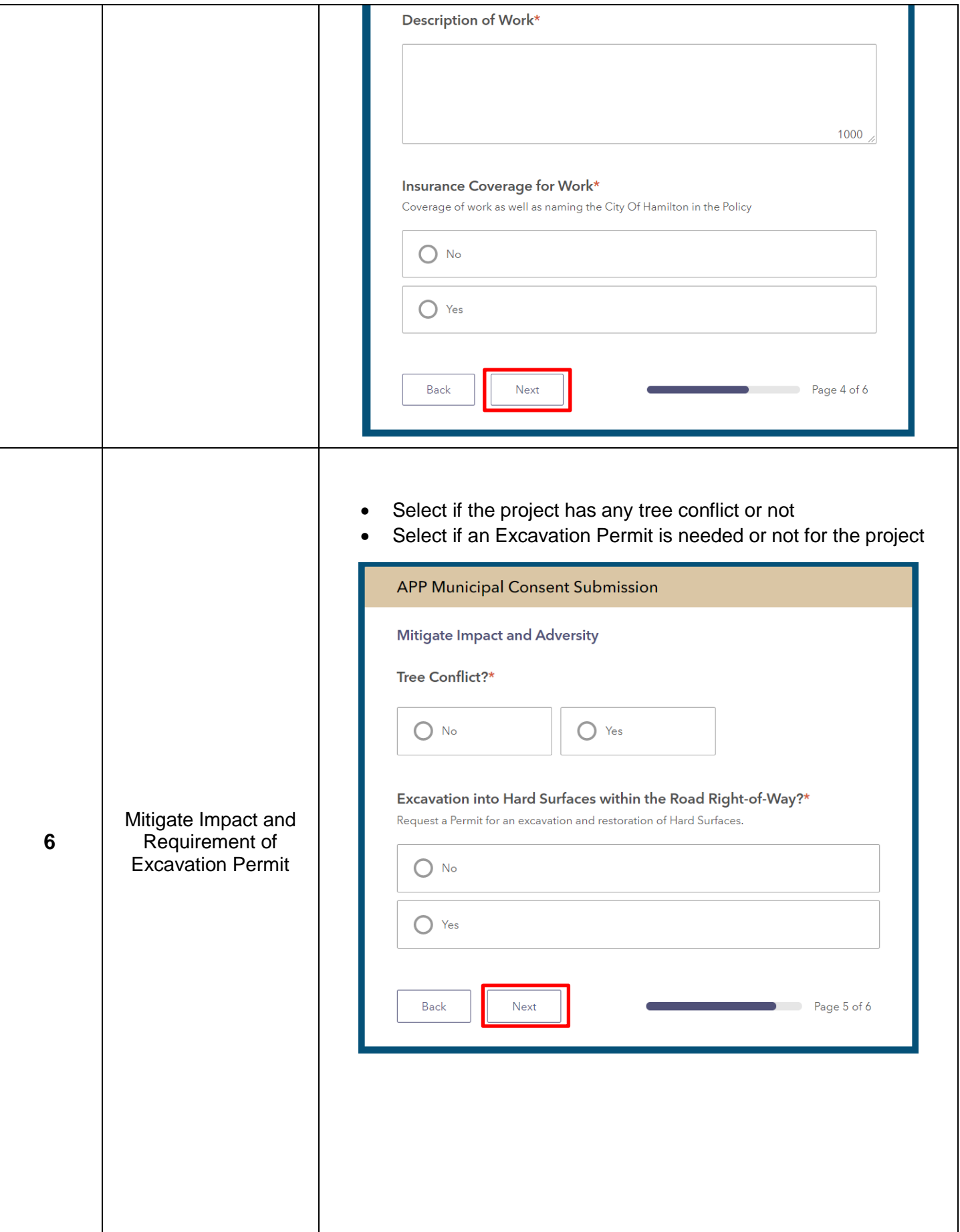

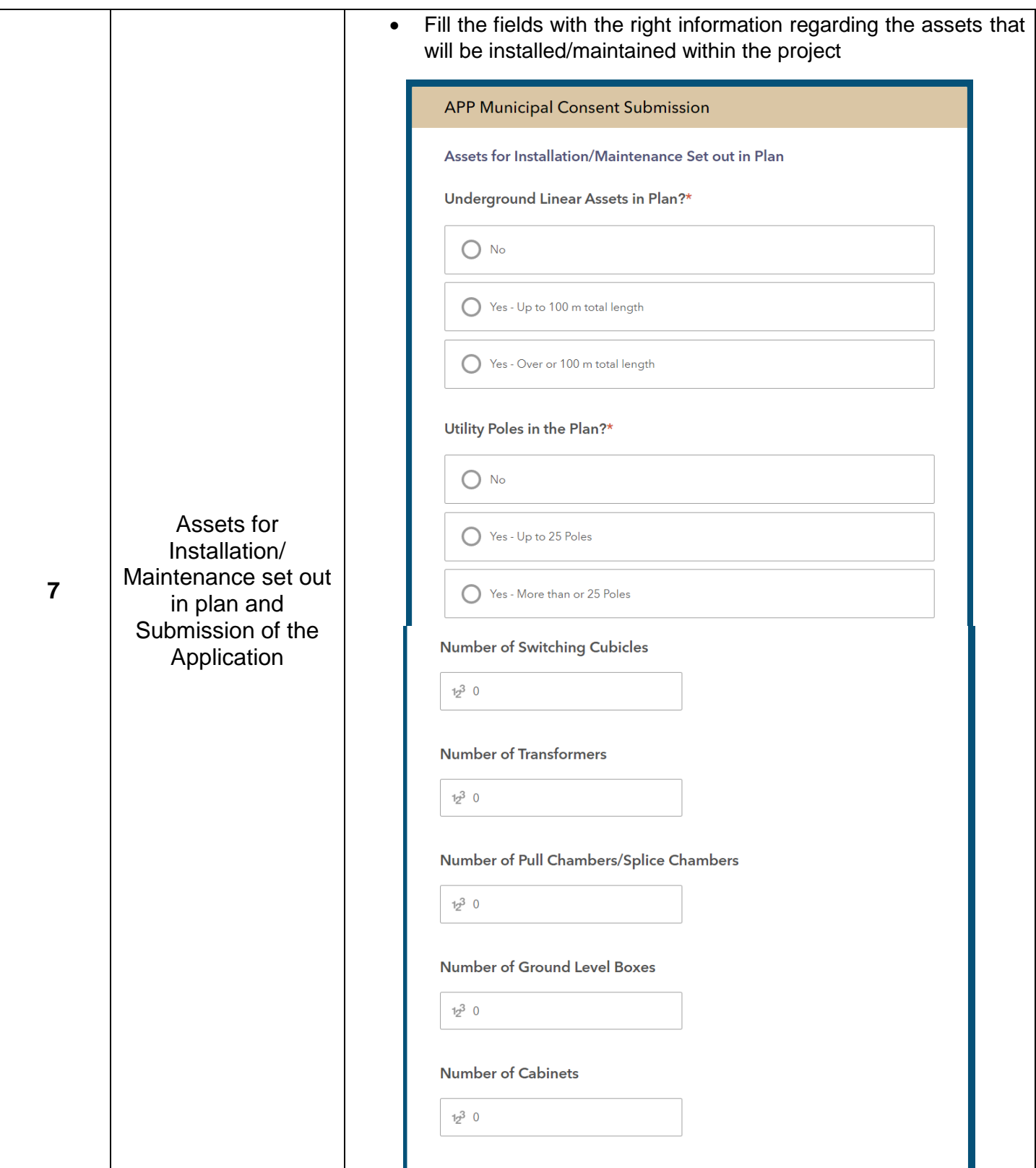

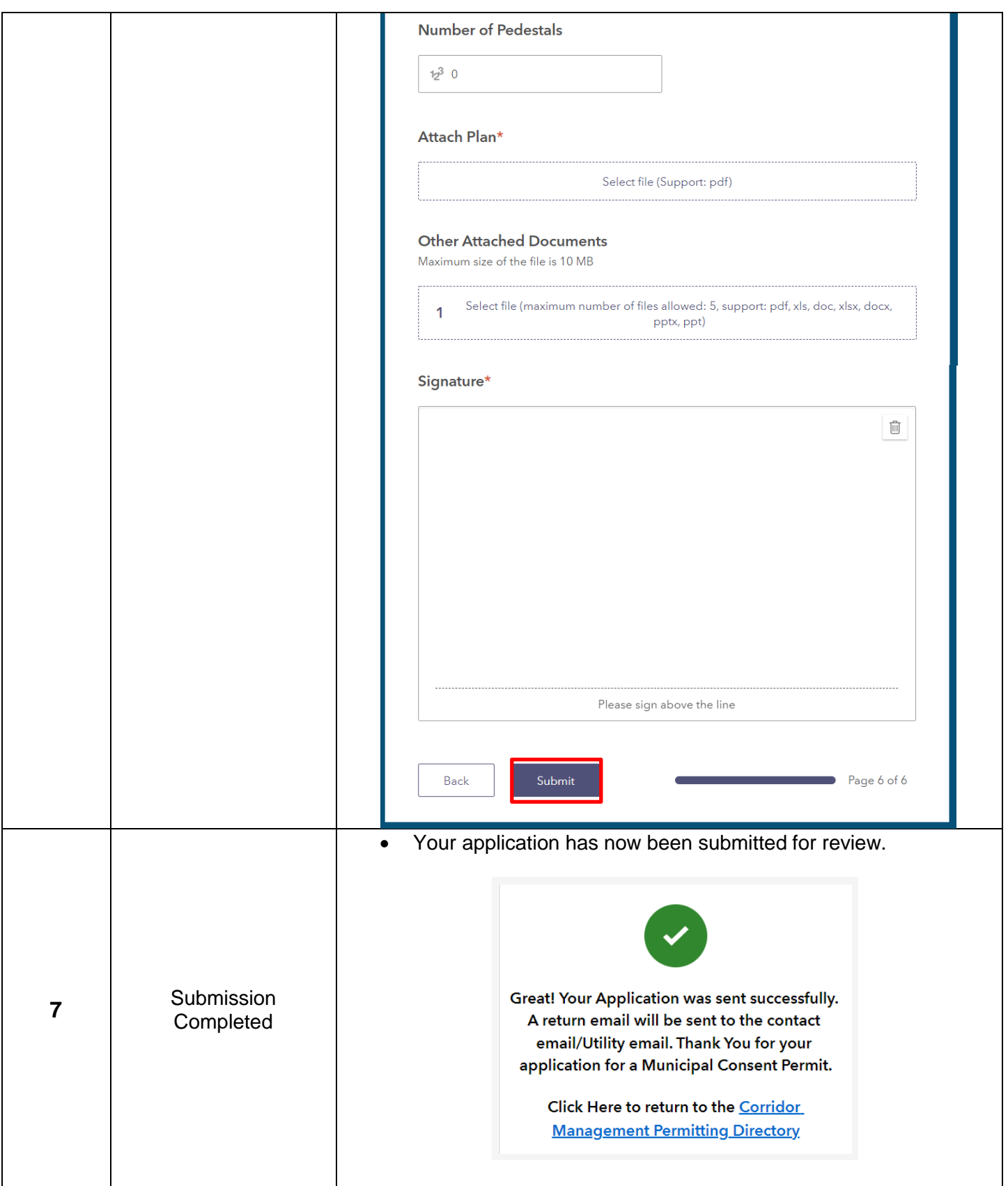